#### <span id="page-0-0"></span>**Outline**

#### [Satisfiability and Randomisation](#page-0-0)

[Randomly Generated Clause Sets](#page-1-0) [Sharp Phase Transition](#page-51-0) [Randomised Algoritms for Satisfiability-Checking](#page-61-0)

K ロ ▶ K @ ▶ K 할 ▶ K 할 ▶ 이 할 → 9 Q Q →

<span id="page-1-0"></span>How can one generate a random clause?

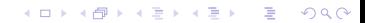

How can one generate a random clause? Let's first generate a random literal.

K ロ ▶ K @ ▶ K 할 ▶ K 할 ▶ 이 할 → 9 Q Q →

How can one generate a random clause? Let's first generate a random literal.

 $\blacktriangleright$  Fix a number *n* of boolean variables;

K ロ > K 個 > K 差 > K 差 > → 差 → の Q Q →

How can one generate a random clause? Let's first generate a random literal.

- $\blacktriangleright$  Fix a number *n* of boolean variables;
- $\triangleright$  Select a literal among  $p_1, \ldots, p_n, \neg p_1, \ldots, \neg p_n$  with an equal probability.

**KOD KOD KED KED E VAN** 

How can one generate a random clause? Let's first generate a random literal.

A random clause is a collection of random literals.

- $\blacktriangleright$  Fix a number *n* of boolean variables;
- $\blacktriangleright$  Select a literal among  $p_1, \ldots, p_n, \neg p_1, \ldots, \neg p_n$  with an equal probability.

KEL KALEY KEY E NAG

How can one generate a random clause? Let's first generate a random literal. A random clause is a collection of random literals.

- $\blacktriangleright$  Fix a number *n* of boolean variables:
- $\blacktriangleright$  Select a literal among  $p_1, \ldots, p_n, \neg p_1, \ldots, \neg p_n$  with an equal probability.

**KORKARA KERKER DAGA** 

 $\blacktriangleright$  Fix the length *k* of a clause;

How can one generate a random clause? Let's first generate a random literal. A random clause is a collection of random literals.

- $\blacktriangleright$  Fix a number *n* of boolean variables:
- $\triangleright$  Select a literal among  $p_1, \ldots, p_n, \neg p_1, \ldots, \neg p_n$  with an equal probability.
- $\blacktriangleright$  Fix the length  $k$  of a clause;

Suppose we generate random clauses one after one. How does the set of models of this set change?

KEL KALEY KEY E NAG

SAT is the problem of satisfiability checking for sets of clauses.

*k*-SAT is the problem of satisfiability checking for sets of clauses of length *k*.

K ロ > K @ > K 할 > K 할 > (할 > O Q O )

SAT is the problem of satisfiability checking for sets of clauses.

*k*-SAT is the problem of satisfiability checking for sets of clauses of length *k*.

 $\triangleright$  SAT is NP-complete;

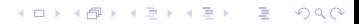

SAT is the problem of satisfiability checking for sets of clauses.

*k*-SAT is the problem of satisfiability checking for sets of clauses of length *k*.

K ロ ▶ K @ ▶ K 할 ▶ K 할 ▶ 이 할 → 9 Q Q →

- $\triangleright$  SAT is NP-complete;
- $\triangleright$  2-SAT is decidable in linear time;

SAT is the problem of satisfiability checking for sets of clauses.

*k*-SAT is the problem of satisfiability checking for sets of clauses of length *k*.

K ロ ▶ K @ ▶ K 할 ▶ K 할 ▶ 이 할 → 9 Q Q →

- $\triangleright$  SAT is NP-complete;
- $\triangleright$  2-SAT is decidable in linear time;
- $\triangleright$  3-SAT is NP-complete.

SAT is the problem of satisfiability checking for sets of clauses.

*k*-SAT is the problem of satisfiability checking for sets of clauses of length *k*.

- $\triangleright$  SAT is NP-complete;
- $\triangleright$  2-SAT is decidable in linear time;
- $\triangleright$  3-SAT is NP-complete.

There is a simple reduction of SAT to 3-SAT based on the same ideas as used for generating short clausal forms (naming). Take a clause having more than 3 literals:

*L*<sup>1</sup> ∨ *L*<sup>2</sup> ∨ *L*<sup>3</sup> ∨ *L*<sup>4</sup> . . .

And replace it by two clauses:

```
L1 ∨ L2 ∨ n
¬n ∨ L3 ∨ L4 . . .
```
**KORK ERKEY EL POLO** 

where *n* is a new variable.

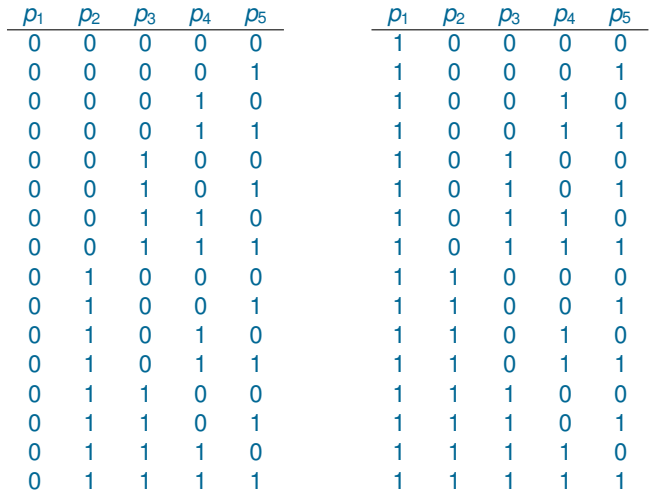

K ロ > K @ > K 할 > K 할 > (할 > O Q O )

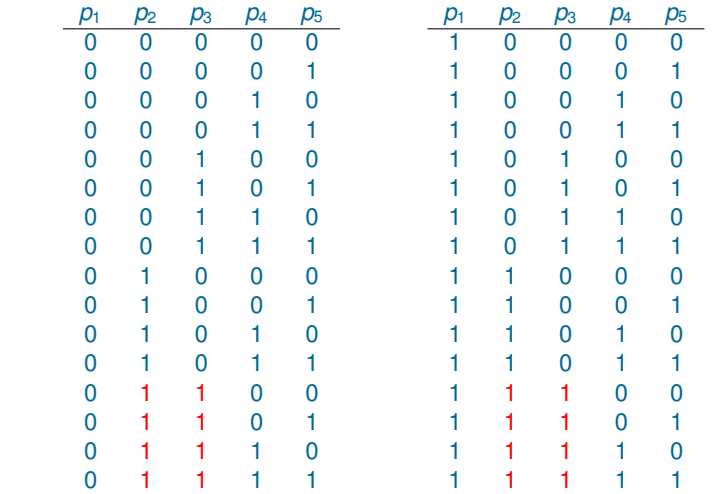

K ロ > K @ > K 할 > K 할 > (할 > O Q O )

¬*p*<sup>2</sup> ∨ ¬*p*<sup>3</sup>

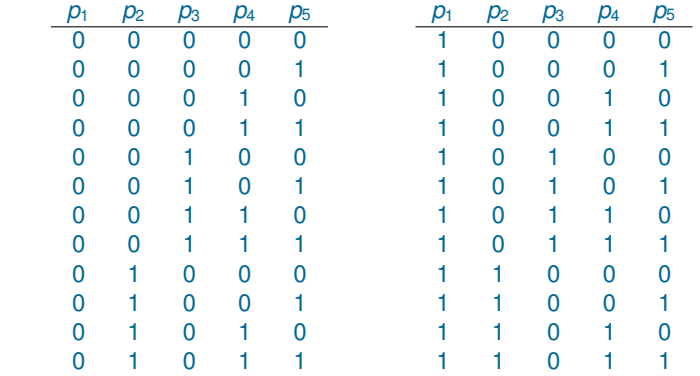

K ロ > K @ > K 할 > K 할 > (할 > O Q O )

¬*p*<sup>2</sup> ∨ ¬*p*<sup>3</sup>

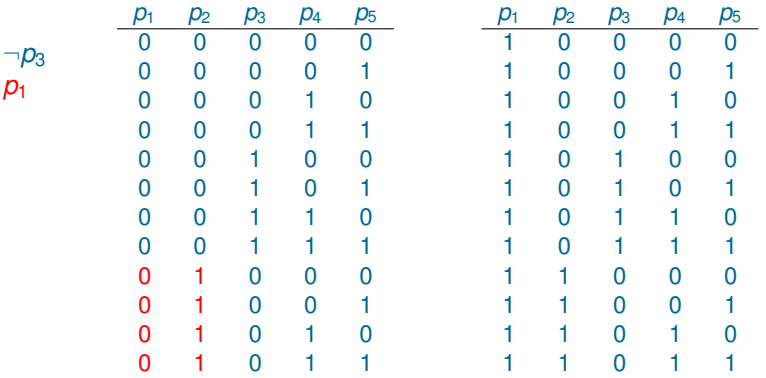

K ロ > K @ > K 할 > K 할 > (할 > O Q O )

Number of models: 24

¬*p*<sup>2</sup> ∨ ¬*p*<sup>3</sup> ¬*p*<sup>2</sup> ∨ *p*<sup>1</sup>

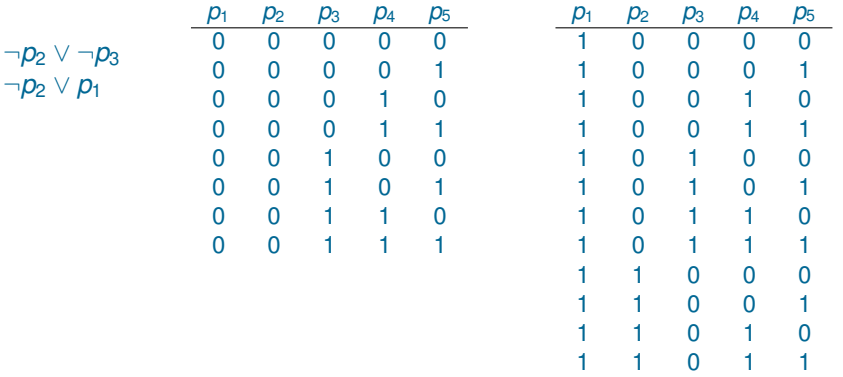

K ロ ▶ K @ ▶ K 할 ▶ K 할 ▶ 이 할 → 9 Q Q →

Number of models: 20

¬*p*<sup>2</sup> ∨ ¬*p*<sup>3</sup>

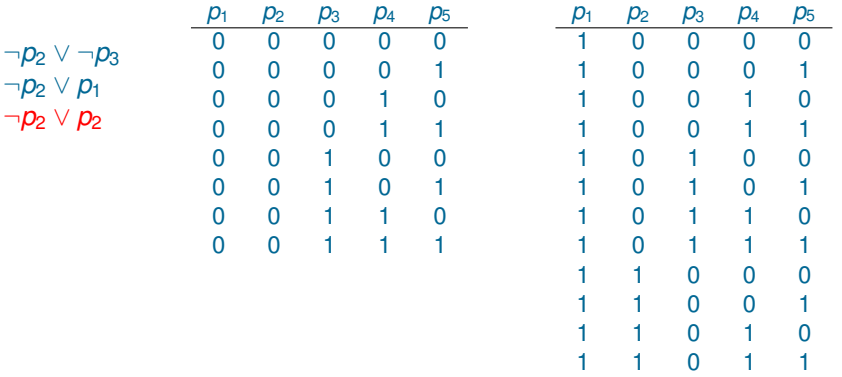

K ロ > K @ > K 할 > K 할 > (할 > O Q O )

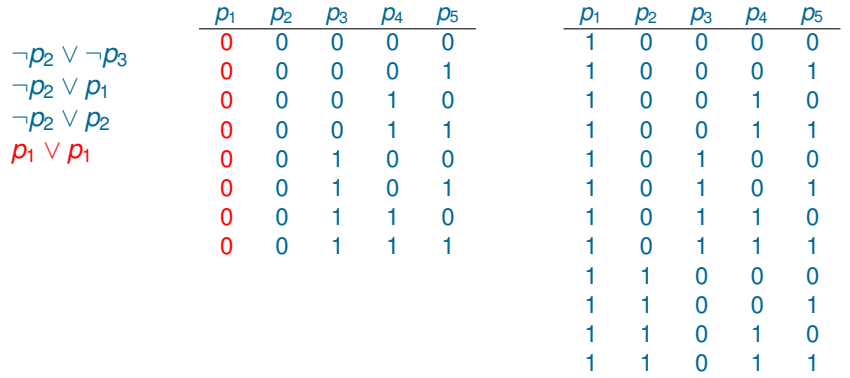

K ロ ▶ K @ ▶ K 할 ▶ K 할 ▶ 이 할 → 9 Q Q →

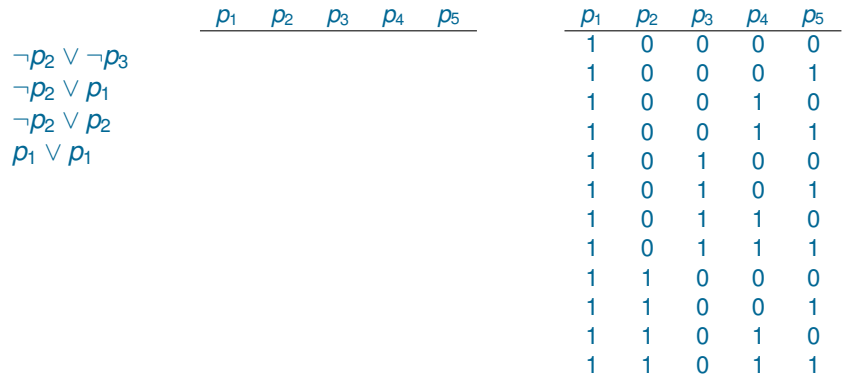

K ロ ▶ K @ ▶ K 할 ▶ K 할 ▶ 이 할 → 9 Q Q →

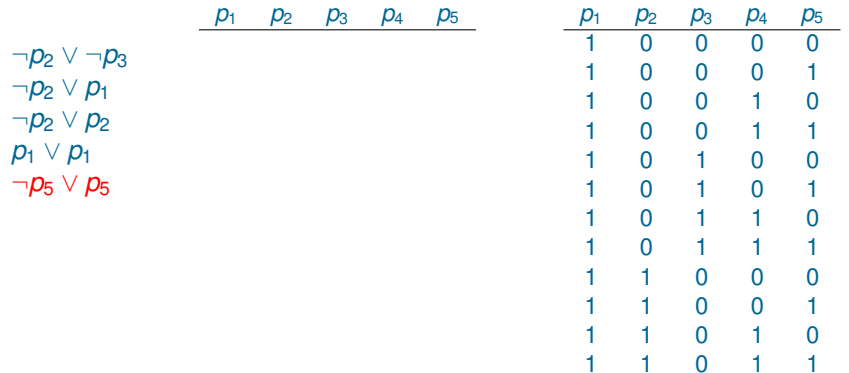

K ロ ▶ K @ ▶ K 할 ▶ K 할 ▶ 이 할 → 9 Q Q →

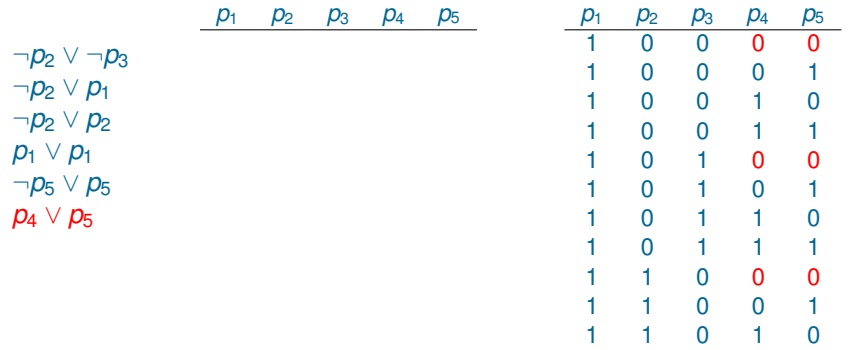

1 1 0 1 1

K ロ > K @ > K 할 > K 할 > (할 > O Q O )

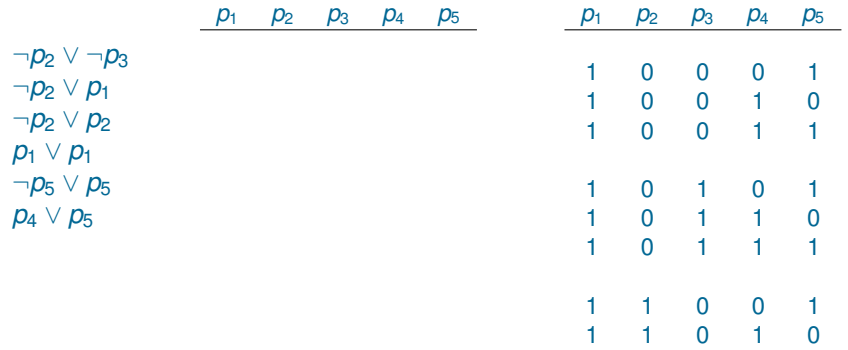

1 1 0 1 1

K ロ > K @ > K 할 > K 할 > (할 > O Q O )

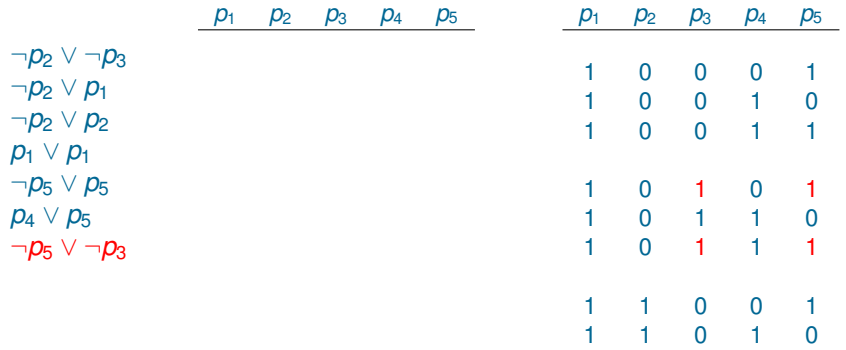

1 1 0 1 1

K ロ > K @ > K 할 > K 할 > (할 > O Q O )

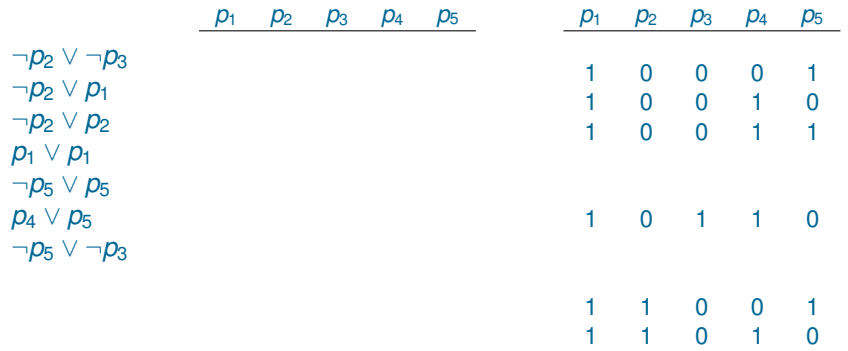

1 1 0 1 1

K ロ ▶ K @ ▶ K 할 ▶ K 할 ▶ 이 할 → 9 Q Q →

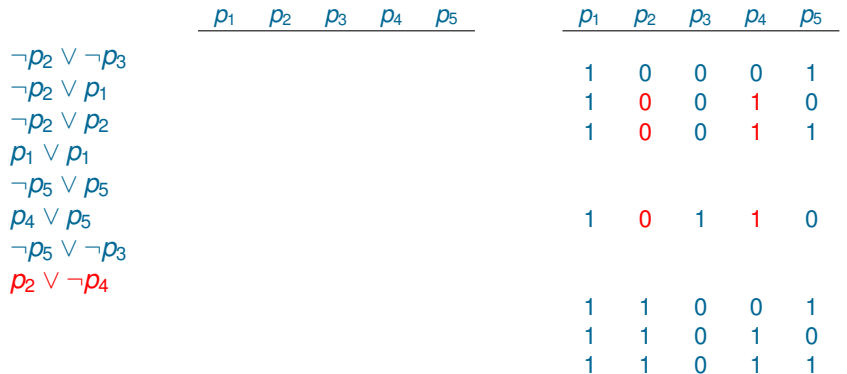

K ロ > K @ > K 할 > K 할 > (할 > O Q O )

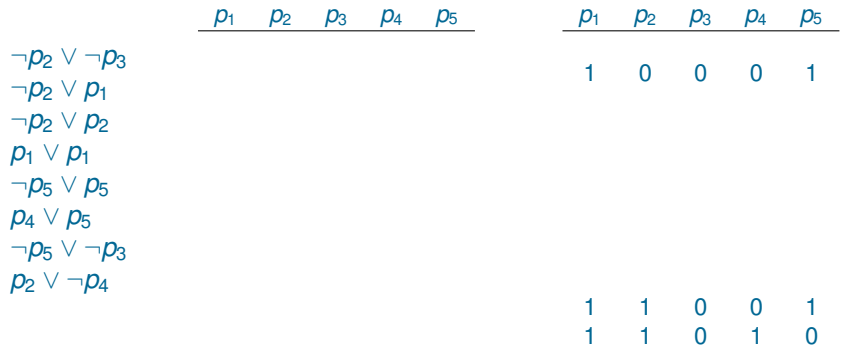

1 1 0 1 1

K ロ ▶ K @ ▶ K 할 ▶ K 할 ▶ 이 할 → 9 Q Q →

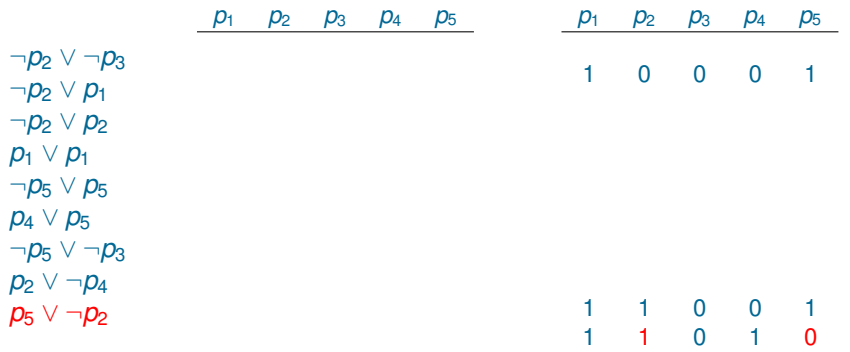

1 1 0 1 1

K ロ > K @ > K 할 > K 할 > (할 > O Q O )

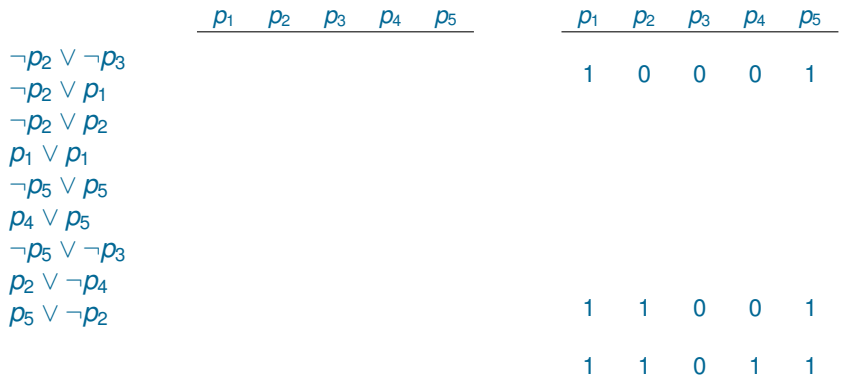

K ロ > K @ > K 할 > K 할 > (할 > O Q O )

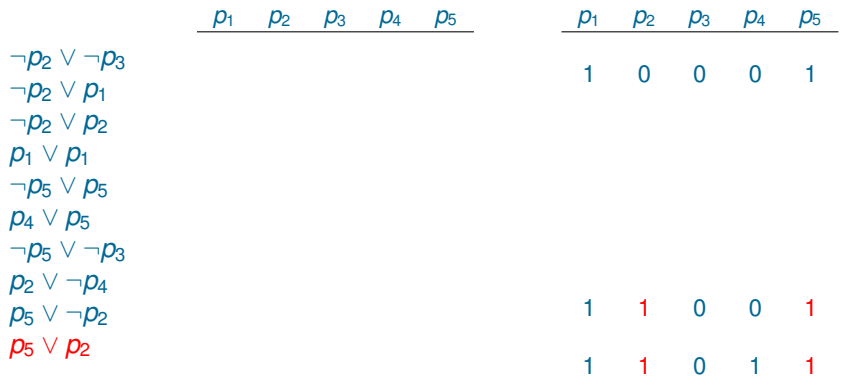

K ロ ▶ K @ ▶ K 할 ▶ K 할 ▶ 이 할 → 9 Q Q →

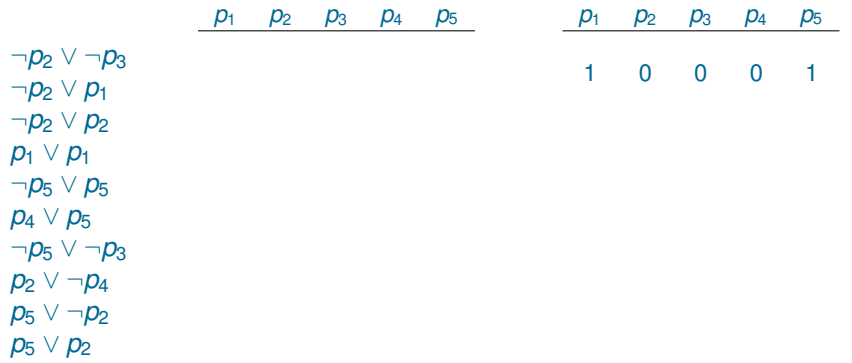

K ロ > K @ > K 할 > K 할 > (할 > O Q O )

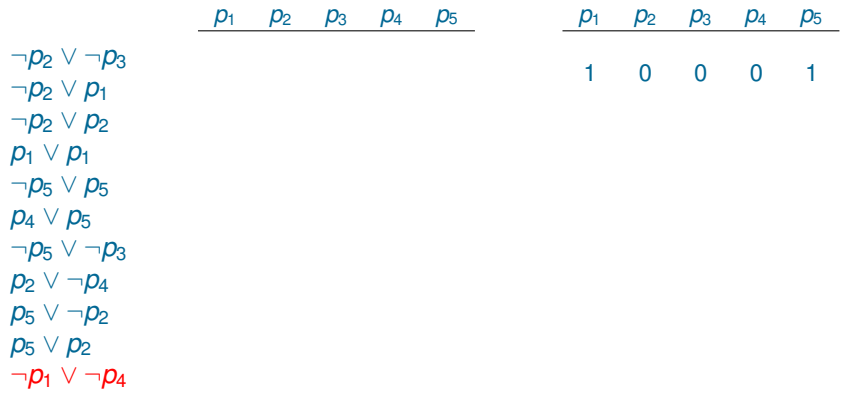

K ロ > K @ > K 할 > K 할 > (할 > O Q O )

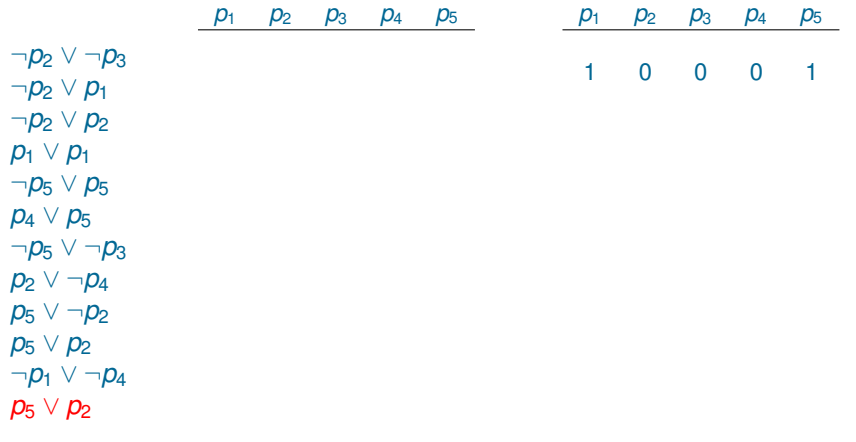

K ロ > K @ > K 할 > K 할 > (할 > O Q O )

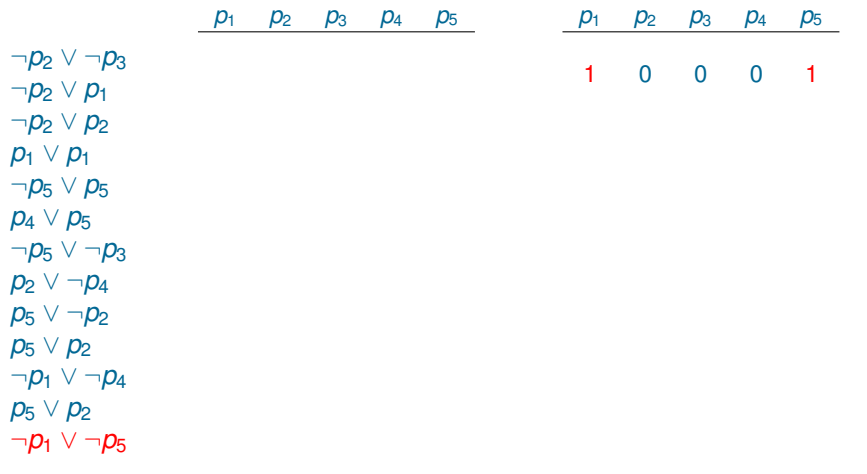

K ロ ▶ K 御 ▶ K 聖 ▶ K 聖 ▶ │ 聖 │ 約 9 (9)

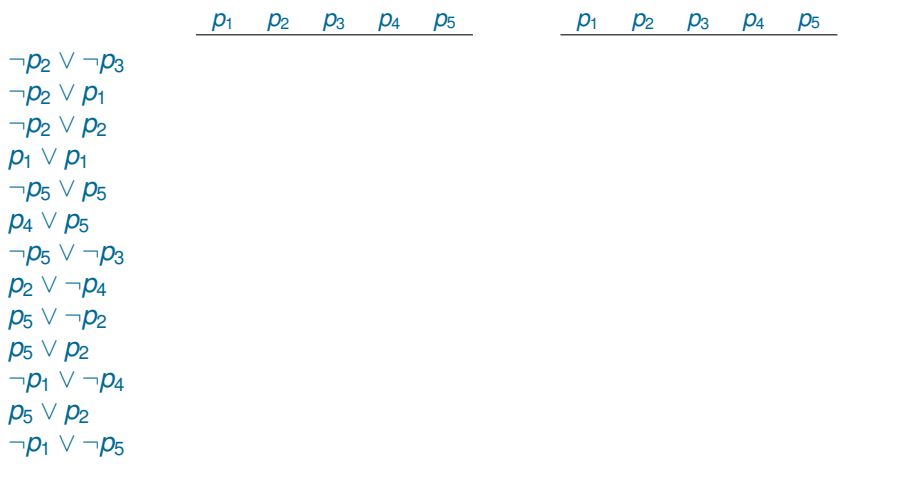

K ロ ▶ K @ ▶ K 할 ▶ K 할 ▶ 이 할 → 9 Q Q →

Number of models: 0 This set of 13 clauses is unsatisfiable.
We are interested in the probability that a set of clauses of a given size is unsatisfiable.

K ロ ▶ K @ ▶ K 할 ▶ K 할 ▶ 이 할 → 9 Q Q →

We are interested in the probability that a set of clauses of a given size is unsatisfiable.

K ロ ▶ K @ ▶ K 할 ▶ K 할 ▶ 이 할 → 9 Q Q →

Fix:

▶ Number *n* of boolean variables;

We are interested in the probability that a set of clauses of a given size is unsatisfiable.

Fix:

- ▶ Number *n* of boolean variables:
- $\triangleright$  Number *k* of literals per clause, so we will generate *k*-SAT instances;

**KOD CONTRACT A BOAR KOD A CO** 

We are interested in the probability that a set of clauses of a given size is unsatisfiable.

Fix:

- ▶ Number *n* of boolean variables;
- $\triangleright$  Number *k* of literals per clause, so we will generate *k*-SAT instances;

**KOD KARD KED KED BE YOUR** 

**In Number** *m* of clauses.

We are interested in the probability that a set of clauses of a given size is unsatisfiable.

Fix:

- ▶ Number *n* of boolean variables:
- $\triangleright$  Number *k* of literals per clause, so we will generate *k*-SAT instances;
- **I** Number *m* of clauses.

Generate *m* clauses, each one has *k* literals randomly generated among  $p_1, \ldots, p_n, \neg p_1, \ldots, \neg p_n$  with an equal probability.

**KORK ERKER ADAM ADA** 

We are interested in the probability that a set of clauses of a given size is unsatisfiable.

Fix:

- ▶ Number *n* of boolean variables:
- $\triangleright$  Number *k* of literals per clause, so we will generate *k*-SAT instances;
- **I** Number *m* of clauses.

Generate *m* clauses, each one has *k* literals randomly generated among  $p_1, \ldots, p_n, \neg p_1, \ldots, \neg p_n$  with an equal probability.

Note that the probability is a monotone function: the more clauses we generate, the higher chance we have that the set is unsatisfiable.

We are interested in the probability that a set of clauses of a given size is unsatisfiable.

Fix:

- ▶ Number *n* of boolean variables:
- $\triangleright$  Number *k* of literals per clause, so we will generate *k*-SAT instances;
- ▶ Number *m* of clauses. Real number *r*: ratio of clauses per variable.

Generate [*rn*] clauses, each one has *k* literals randomly generated among  $p_1, \ldots, p_n, \neg p_1, \ldots, \neg p_n$  with an equal probability.

Note that the probability is a monotone function: the more clauses we generate, the higher chance we have that the set is unsatisfiable.

## **Roulette**

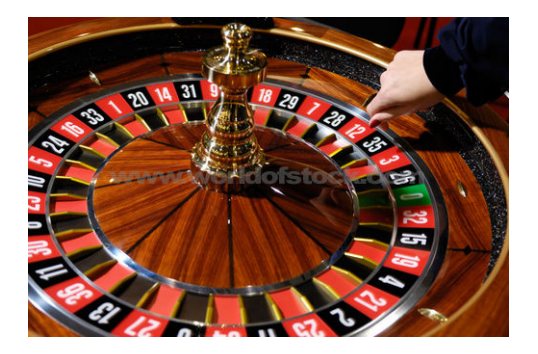

メロトメ 御 トメ 君 トメ 君 トー 君

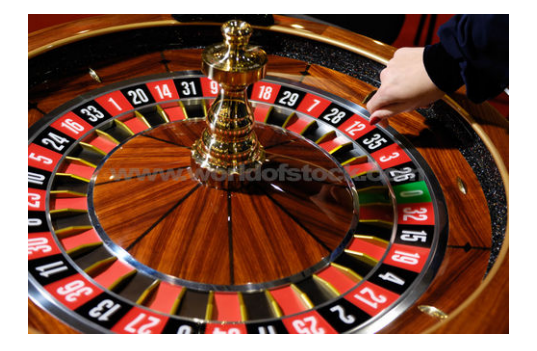

We will generate random instances of 2-SAT with 5-variables.

You will bet on whether the resuting set of clauses is satisfiable or not.

(ロトイ部) (君) (君) (君

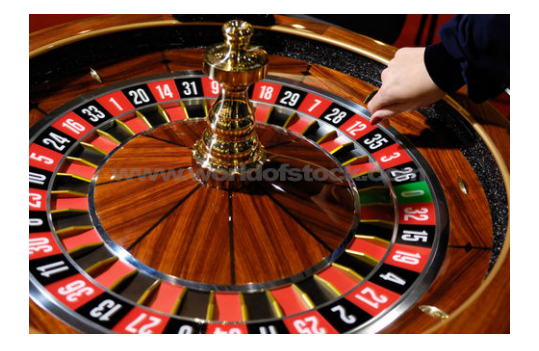

We will generate random instances of 2-SAT with 5-variables.

You will bet on whether the resuting set of clauses is satisfiable or not.

 $\blacktriangleright$  What would you bet on if we generate 5 clauses?

 $\mathbf{1} \oplus \mathbf{1} \oplus \mathbf{$ 

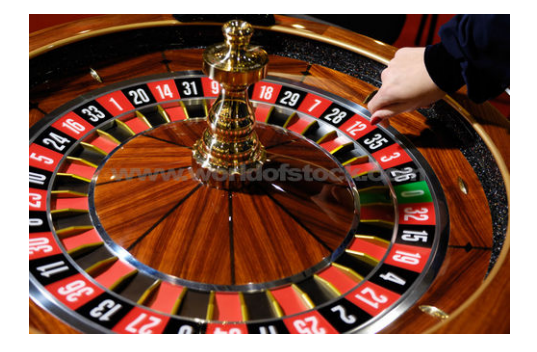

We will generate random instances of 2-SAT with 5-variables.

You will bet on whether the resuting set of clauses is satisfiable or not.

- $\blacktriangleright$  What would you bet on if we generate 5 clauses?
- $\triangleright$  What would you bet on if we generate 100 clauses?

 $\mathbf{1} \oplus \mathbf{1} \oplus \mathbf{$ 

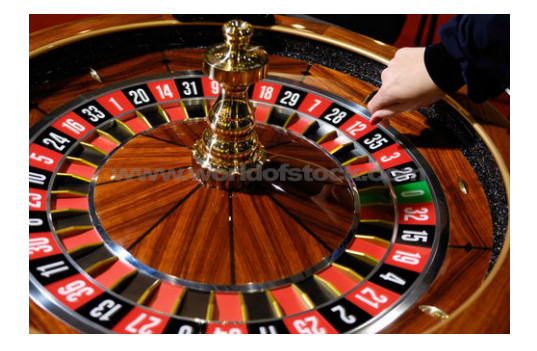

We will generate random instances of 2-SAT with 5-variables.

You will bet on whether the resuting set of clauses is satisfiable or not.

- $\blacktriangleright$  What would you bet on if we generate 5 clauses?
- $\triangleright$  What would you bet on if we generate 100 clauses?
- $\triangleright$  What would you bet on if we generate 15 clauses?

## Probability of Obtaining an Unsatisfiable Set

This probablity is a monotone function: the more clauses we generate, the higher chance to obtain an unsatisfiable set.

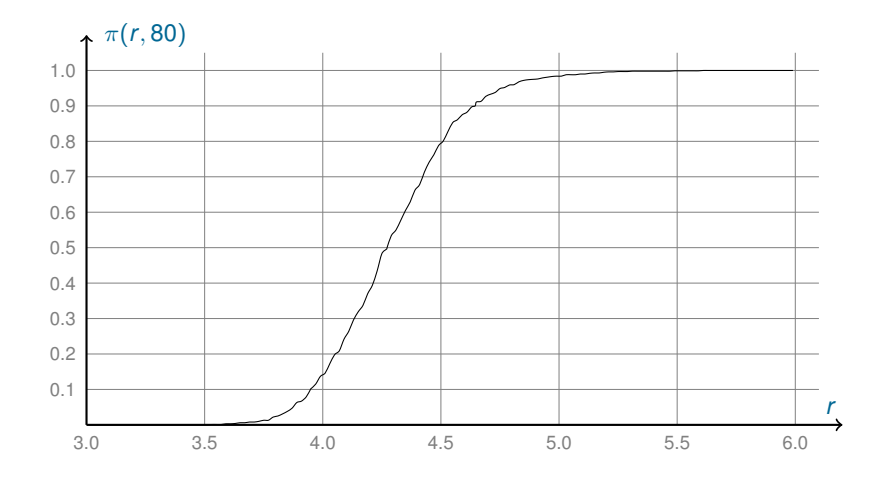

4 ロ > 4 何 > 4 ヨ > 4 ヨ > 1  $\Rightarrow$  $2990$ 

## Probability of Obtaining an Unsatisfiable Set

This probablity is a monotone function: the more clauses we generate, the higher chance to obtain an unsatisfiable set. Crossover point: the value of *r* at which the probability crosses 0.5.

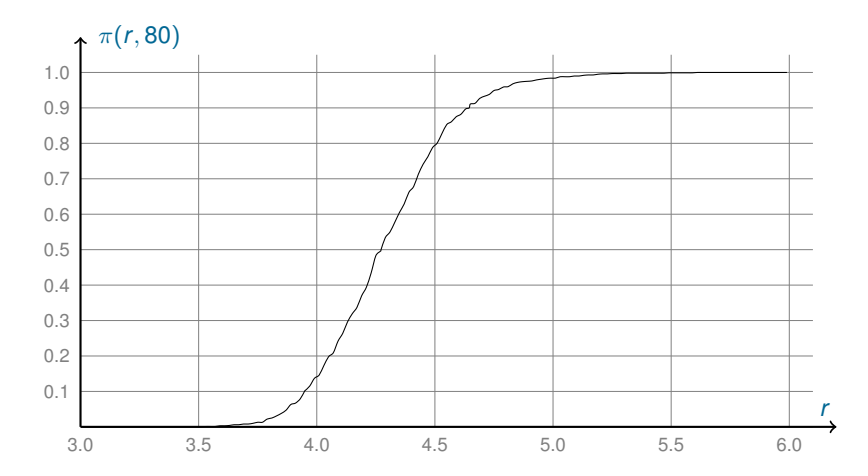

4 ロ > 4 何 > 4 ヨ > 4 ヨ > 1  $\Rightarrow$  $2990$ 

## <span id="page-50-0"></span>Probability of Obtaining an Unsatisfiable Set

This probablity is a monotone function: the more clauses we generate, the higher chance to obtain an unsatisfiable set. Crossover point: the value of *r* at which the probability crosses 0.5.

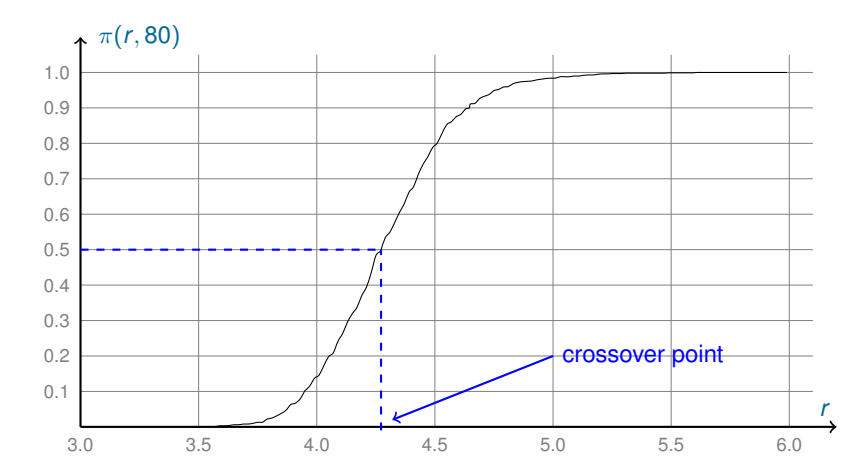

**K ロ ト K 何 ト K ヨ ト K ヨ ト**  $\Rightarrow$  $2990$ 

## <span id="page-51-0"></span> $\epsilon$ -Window

Take a (small) number  $\epsilon > 0$ .  $\epsilon$ -window is the interval of values of r where the probability is between  $\epsilon$  and  $1 - \epsilon$ .

K ロ ▶ K @ ▶ K 할 ▶ K 할 ▶ 이 할 → 9 Q Q →

## $\epsilon$ -Window

Take a (small) number  $\epsilon > 0$ .  $\epsilon$ -window is the interval of values of r where the probability is between  $\epsilon$  and 1 –  $\epsilon$ .

K ロ ▶ K 御 ▶ K 聖 ▶ K 聖 ▶ │ 聖 │ 約 9 (9)

For example, take  $\epsilon = 0.1$ .

## <span id="page-53-0"></span> $\epsilon$ -Window

Take a (small) number  $\epsilon > 0$ .  $\epsilon$ -window is the interval of values of r where the probability is between  $\epsilon$  and 1 –  $\epsilon$ .

For example, take  $\epsilon = 0.1$ .

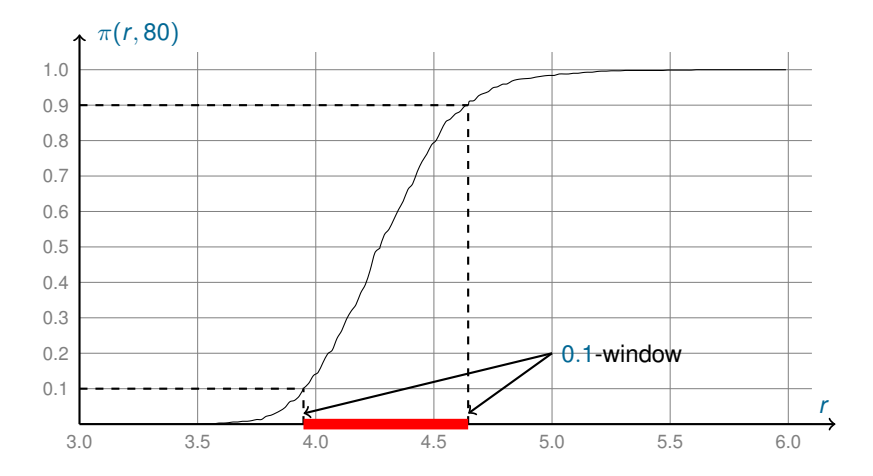

K ロ ▶ K @ ▶ K 경 ▶ K 경 ▶ 《 경 »  $299$ 

<span id="page-54-0"></span>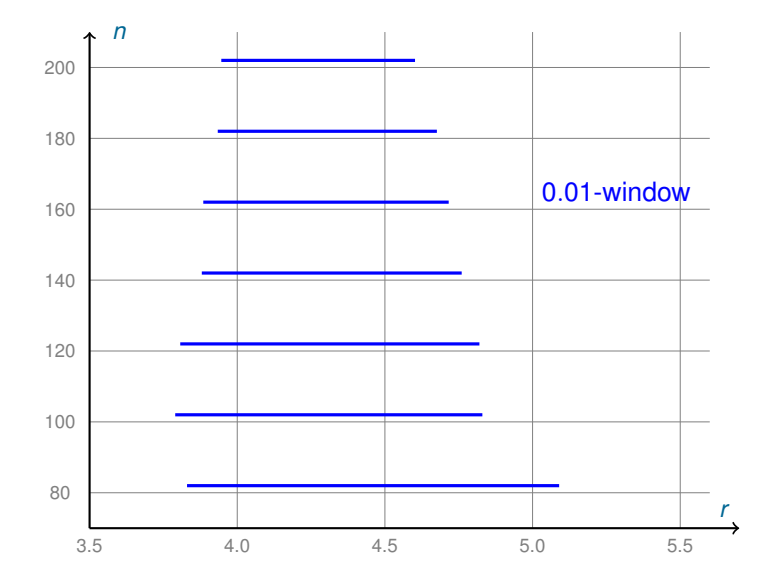

K ロ ▶ K @ ▶ K 할 ▶ K 할 ▶ | 할 | 19 Q Q

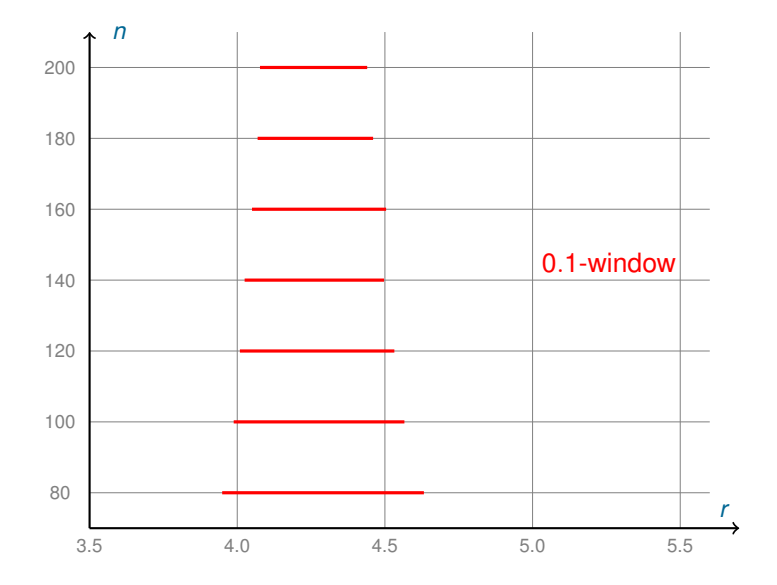

K ロ ▶ K @ ▶ K 할 ▶ K 할 ▶ 이 할 → 9 Q Q →

<span id="page-56-0"></span>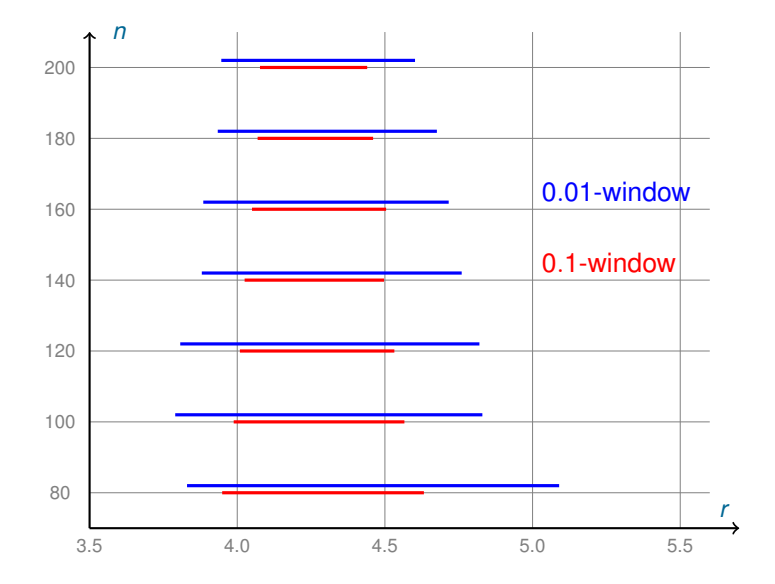

K ロ ▶ K @ ▶ K 할 > K 할 > 1 할 > 1 9 Q Q \*

<span id="page-57-0"></span>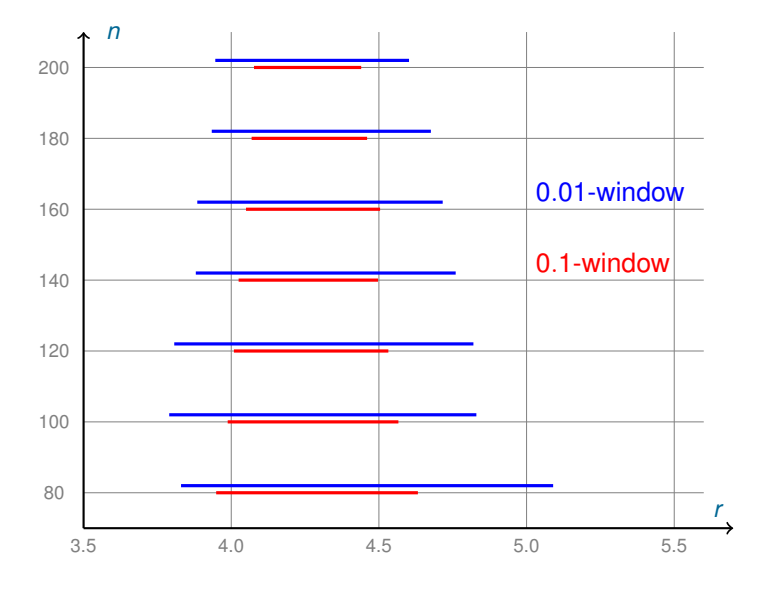

Co[n](#page-57-0)jecture:for  $n \to \infty$  $n \to \infty$  $n \to \infty$  every  $\epsilon$  $\epsilon$  $\epsilon$ -window "degen[era](#page-56-0)[te](#page-58-0)s [i](#page-54-0)nto [a](#page-51-0) [p](#page-61-0)[oin](#page-0-0)[t".](#page-107-0)

 $\equiv$  990

## <span id="page-58-0"></span>Sharp Phase Transition

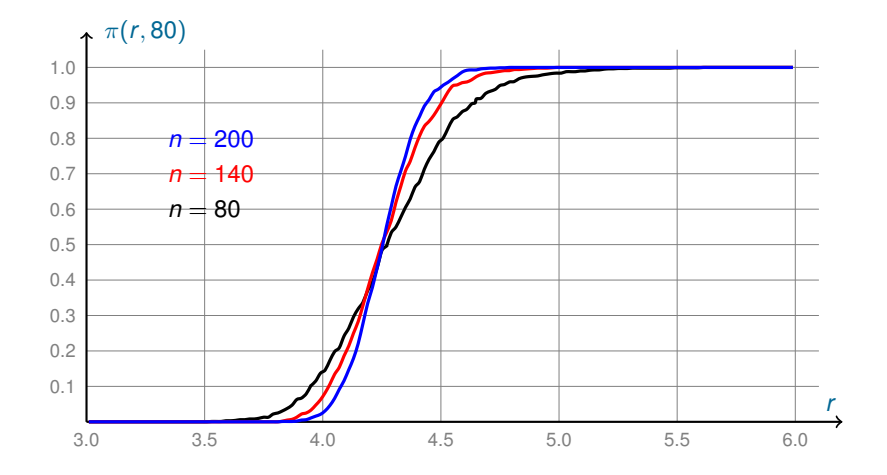

K ロ ▶ K @ ▶ K 할 > K 할 > 1 할 > 1 9 Q Q \*

## Easy-Hard-Easy Pattern

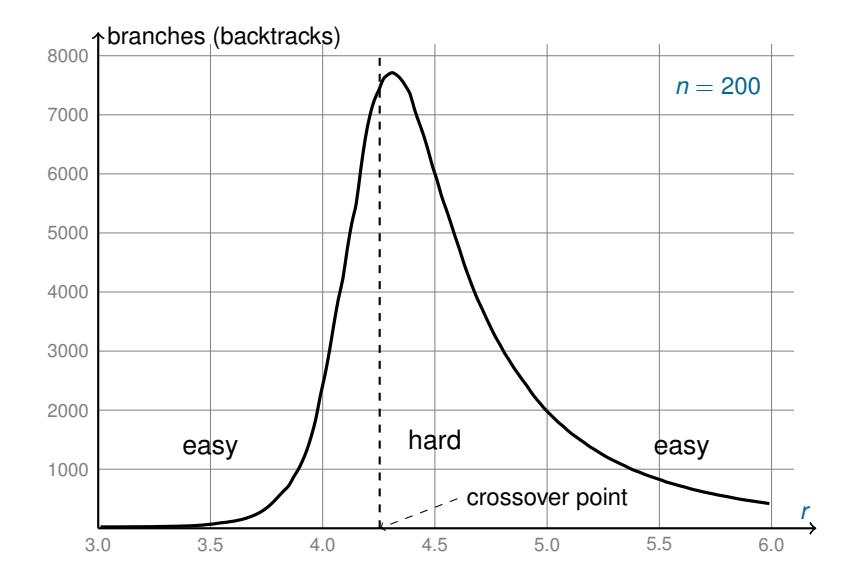

K ロ ▶ K @ ▶ K 할 ▶ K 할 ▶ 이 할 → 9 Q Q\*

#### <span id="page-60-0"></span>End of Lecture 8

Slides for lecture 8 end here ...

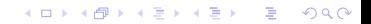

<span id="page-61-0"></span>KOKK@KKEKKEK E 1990

K ロ ▶ K @ ▶ K 할 ▶ K 할 ▶ 이 할 → 9 Q Q\*

**procedure** *CHAOS*(*S*) **input**: set of clauses *S* **output**: interpretation *I* such that *I* |= *S* or *don't know*

**KOD KOD KED KED E VAN** 

**procedure** *CHAOS*(*S*) **input**: set of clauses *S* **output**: interpretation *I* such that  $I \models S$  or *don't know* **parameters**: positive integer *MAX-TRIES* **begin repeat** *MAX-TRIES* times

**end**

**KORK ERKER ADAM ADA** 

**procedure** *CHAOS*(*S*)

**input**: set of clauses *S*

**output**: interpretation *I* such that  $I \models S$  or *don't know* 

**parameters**: positive integer *MAX-TRIES*

**begin**

**repeat** *MAX-TRIES* times

*I* := random interpretation

 $\mathbf{f}$   $I \models S$  then return *I* 

**return** *don't know*

**end**

Decision problem: any problem on any infinite domain, that has a yes-no answer. Each element of this domain is called an instance of this problem.

K ロ ▶ K @ ▶ K 할 ▶ K 할 ▶ 이 할 → 9 Q Q\*

Decision problem: any problem on any infinite domain, that has a yes-no answer. Each element of this domain is called an instance of this problem.

Example: solvability of systems of linear inequalities over integers.

**KOD KOD KED KED E VAN** 

- $\triangleright$  an instance in a system of linear inequalities;
- $\triangleright$  an answer is yes if it has a solution.

Decision problem: any problem on any infinite domain, that has a yes-no answer. Each element of this domain is called an instance of this problem.

Example: solvability of systems of linear inequalities over integers.

- $\triangleright$  an instance in a system of linear inequalities;
- $\triangleright$  an answer is yes if it has a solution.

#### SAT is a decision problem:

- $\triangleright$  an instance is a finite set of clauses.
- $\triangleright$  it has a yes-no answer: yes (satisfiable) or no (unsatisfiable)

**KORK ERKER ADAM ADA** 

Decision problem: any problem on any infinite domain, that has a yes-no answer. Each element of this domain is called an instance of this problem.

Example: solvability of systems of linear inequalities over integers.

- $\triangleright$  an instance in a system of linear inequalities;
- $\triangleright$  an answer is yes if it has a solution.

#### SAT is a decision problem:

- $\triangleright$  an instance is a finite set of clauses.
- it has a yes-no answer: yes (satisfiable) or no (unsatisfiable)

Witness for a instance *I*: any data *D* such that, given *D*, one can check in polynomial time (in *D*) that *I* has a yes-answer.

**KORK ERKER ADAM ADA** 

Decision problem: any problem on any infinite domain, that has a yes-no answer. Each element of this domain is called an instance of this problem.

Example: solvability of systems of linear inequalities over integers.

- $\triangleright$  an instance in a system of linear inequalities;
- $\triangleright$  an answer is yes if it has a solution.

#### SAT is a decision problem:

- $\triangleright$  an instance is a finite set of clauses.
- it has a yes-no answer: yes (satisfiable) or no (unsatisfiable)

Witness for a instance *I*: any data *D* such that, given *D*, one can check in polynomial time (in *D*) that *I* has a yes-answer.

Satisfiability has short witnesses: interpretations.

Decision problem: any problem on any infinite domain, that has a yes-no answer. Each element of this domain is called an instance of this problem.

Example: solvability of systems of linear inequalities over integers.

- $\triangleright$  an instance in a system of linear inequalities;
- $\triangleright$  an answer is yes if it has a solution.

#### SAT is a decision problem:

- $\triangleright$  an instance is a finite set of clauses.
- it has a yes-no answer: yes (satisfiable) or no (unsatisfiable)

Witness for a instance *I*: any data *D* such that, given *D*, one can check in polynomial time (in *D*) that *I* has a yes-answer.

Satisfiability has short witnesses: interpretations.

Unsatisfiability has no polynomial-size witnesses, unless *NP* = *coNP*.

### Randomised Algorithms for SAT

 $\blacktriangleright$  Choose a random interpretation.

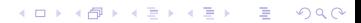
- $\triangleright$  Choose a random interpretation.
- $\blacktriangleright$  If this interpretation is not a model, repeatedly choose a variable and change its value in the interpretation (flip the variable).

K ロ ▶ K @ ▶ K 할 ▶ K 할 ▶ 이 할 → 9 Q Q\*

- $\triangleright$  Choose a random interpretation.
- $\blacktriangleright$  If this interpretation is not a model, repeatedly choose a variable and change its value in the interpretation (flip the variable).

**KOD KOD KED KED E VAN** 

The flipped variables are chosen using heuristics or randomly, or both.

- $\triangleright$  Choose a random interpretation.
- $\blacktriangleright$  If this interpretation is not a model, repeatedly choose a variable and change its value in the interpretation (flip the variable).

The flipped variables are chosen using heuristics or randomly, or both.

*flip*(*I*, *p*)(*q*) = 
$$
\begin{cases} I(q), & \text{if } p \neq q; \\ 1, & \text{if } p = q \text{ and } I(p) = 0; \\ 0, & \text{if } p = q \text{ and } I(p) = 1. \end{cases}
$$

**KOD KOD KED KED E VAN** 

- $\triangleright$  Choose a random interpretation.
- $\blacktriangleright$  If this interpretation is not a model, repeatedly choose a variable and change its value in the interpretation (flip the variable).

The flipped variables are chosen using heuristics or randomly, or both.

*flip*(*I*, *p*)(*q*) = 
$$
\begin{cases} I(q), & \text{if } p \neq q; \\ 1, & \text{if } p = q \text{ and } I(p) = 0; \\ 0, & \text{if } p = q \text{ and } I(p) = 1. \end{cases}
$$

**KORK ERKER ADAM ADA** 

In other words, the interpretation *flip*(*I*, *p*) is obtained from *I* by changing its value on *p*.

**procedure** *GSAT*(*S*) **input**: set of clauses *S* **<u>output:</u>** interpretation *I* such that  $I \models S$  or *don't know* 

KOKK@KKEKKEK E 1990

**procedure** *GSAT*(*S*) **input**: set of clauses *S* **output**: interpretation *I* such that *I* |= *S* or *don't know* **parameters**: integers *MAX-TRIES*, *MAX-FLIPS*

K ロ > K @ > K 할 > K 할 > L 할 > O Q @

### **procedure** *GSAT*(*S*)

**input**: set of clauses *S* **output**: interpretation *I* such that *I* |= *S* or *don't know* **parameters**: integers *MAX-TRIES*, *MAX-FLIPS* **begin**

K ロ ▶ K @ ▶ K 할 ▶ K 할 ▶ 이 할 → 9 Q Q\*

**repeat** *MAX-TRIES* times

- $I :=$  random interpretation
- $\mathbf{if}$   $I \models S$  then return *I*

### **end**

### **procedure** *GSAT*(*S*)

**input**: set of clauses *S*

**output**: interpretation *I* such that *I* |= *S* or *don't know*

**parameters**: integers *MAX-TRIES*, *MAX-FLIPS*

**begin**

**repeat** *MAX-TRIES* times

- $I :=$  random interpretation
- **if**  $I \models S$  **then** return *I*

**repeat** *MAX-FLIPS* times

 $p := a$  variable such that  $flip(I, p)$  satisfies the maximal number of clauses in *S*

**KOD KOD KED KED E VAN** 

 $I = flip(I, p)$ 

```
\mathbf{if} \mathcal{I} \models \mathcal{S} then return I
```
**return** *don't know*

**end**

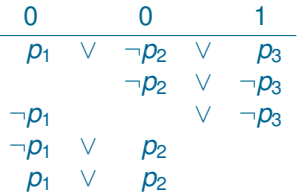

K ロ X x (日 X X B X X B X X B X O Q O

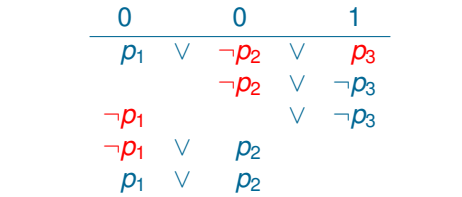

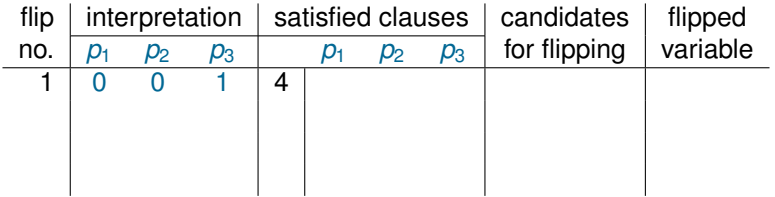

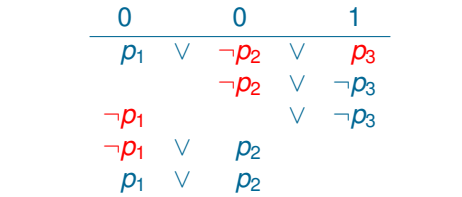

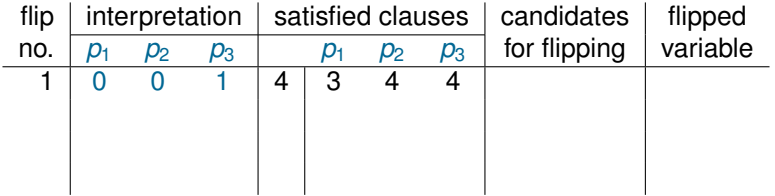

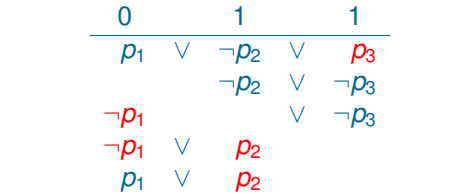

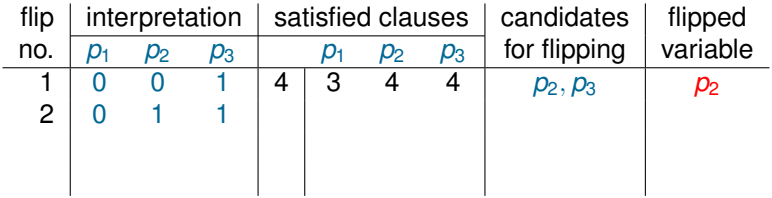

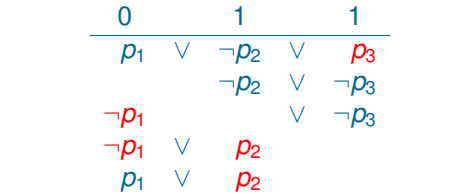

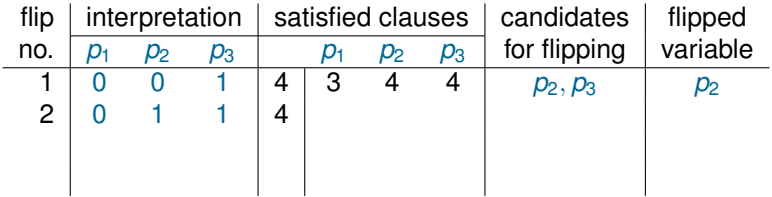

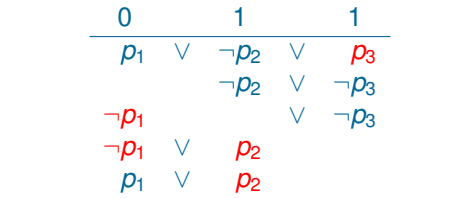

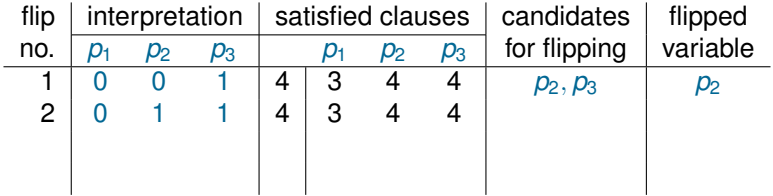

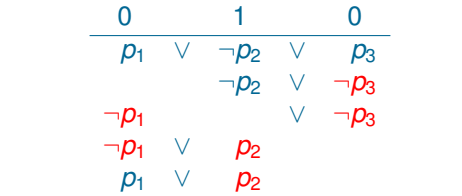

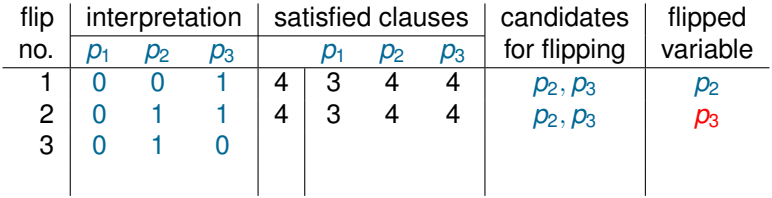

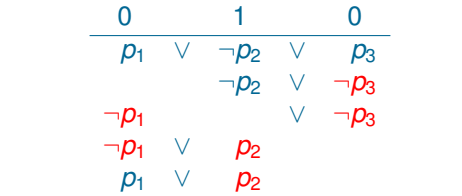

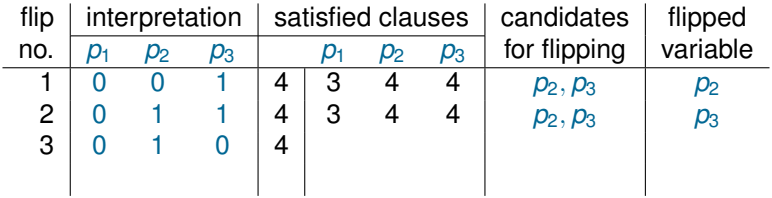

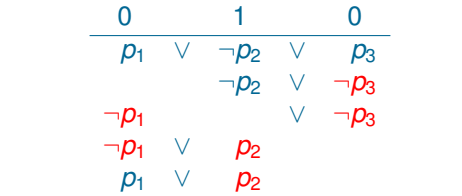

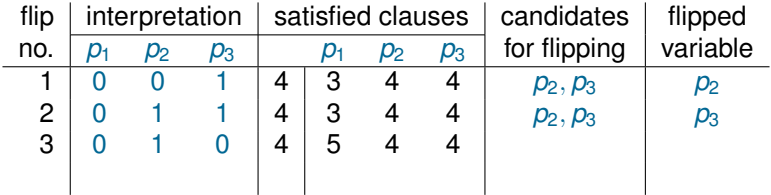

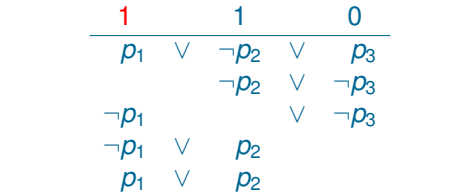

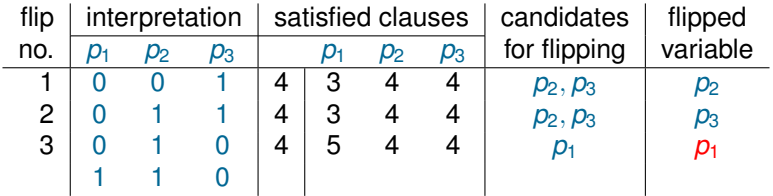

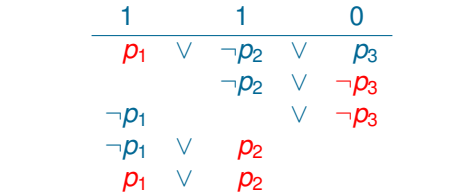

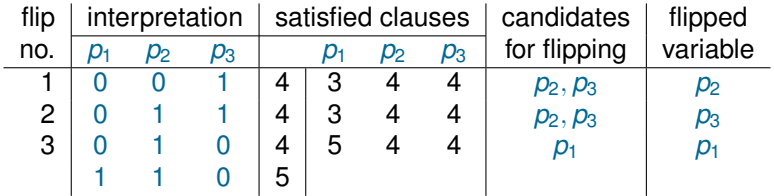

### **procedure** *GSATwithWalks*(*S*)

**input**: set of clauses *S* **output**: interpretation *I* such that *I* |= *S* or *don't know*

K ロ > K @ > K 할 > K 할 > L 할 > O Q @

#### **procedure** *GSATwithWalks*(*S*)

**input**: set of clauses *S* **output**: interpretation *I* such that *I* |= *S* or *don't know* **parameters**: integers *MAX-TRIES*, *MAX-FLIPS* real number  $0 \leq \pi \leq 1$  (probability of a sideways move),

**KOD KOD KED KED E VAN** 

### **procedure** *GSATwithWalks*(*S*)

**input**: set of clauses *S*

**output**: interpretation *I* such that *I* |= *S* or *don't know*

**parameters**: integers *MAX-TRIES*, *MAX-FLIPS*

real number  $0 \leq \pi \leq 1$  (probability of a sideways move),

**KORKARYKERKE PORCH** 

### **begin**

**repeat** *MAX-TRIES* times

- *I* := random interpretation ;
- $\mathbf{if}$   $I \models S$  then return *I*

```
procedure GSATwithWalks(S)
```
**input**: set of clauses *S*

**output**: interpretation *I* such that *I* |= *S* or *don't know*

**parameters**: integers *MAX-TRIES*, *MAX-FLIPS*

real number  $0 \leq \pi \leq 1$  (probability of a sideways move),

### **begin**

**repeat** *MAX-TRIES* times

- *I* := random interpretation ;
- $\mathbf{f}$   $\mathbf{l} \models S$  then return *I*

**repeat** *MAX-FLIPS* times

with probability  $\pi$ 

```
p := a variable such that flip(1, p) satisfies
       the maximal number of clauses in S
```

```
with probability 1 - \pi
```
randomly select *p* among all variables occurring in clauses false in *I*

**KOD KOD KED KED E VAN** 

 $I = flip(I, p)$ ;

 $\mathbf{if} \mathbf{l} \models \mathbf{S}$  then return *l* 

**return** *don't know*

#### **end**

### **WSAT**

**procedure** *WSAT*(*S*) **input**: set of clauses *S* **output**: interpretation *I* such that *I* |= *S* or *don't know* **parameters**: integers *MAX-TRIES*, *MAX-FLIPS*

K ロ > K @ > K 할 > K 할 > L 할 > O Q @

# **WSAT**

### **procedure** *WSAT*(*S*)

**input**: set of clauses *S* **output**: interpretation *I* such that *I* |= *S* or *don't know* **parameters**: integers *MAX-TRIES*, *MAX-FLIPS* **begin**

K ロ > K @ > K 할 > K 할 > L 할 > O Q @

**repeat** *MAX-TRIES* times

- $I :=$  random interpretation
- $\mathbf{if}$   $I \models S$  then return *I*

### **end**

# WSAT

### **procedure** *WSAT*(*S*)

**input**: set of clauses *S*

**output**: interpretation *I* such that *I* |= *S* or *don't know*

**parameters**: integers *MAX-TRIES*, *MAX-FLIPS*

### **begin**

**repeat** *MAX-TRIES* times

*I* := random interpretation

**if**  $I \models S$  **then** return *I* 

**repeat** *MAX-FLIPS* times

randomly select a clause  $C \in S$  such that  $I \not\models C$ 

randomly select a variable *p* in *C*

 $I = flip(I, p)$ 

 $\mathbf{if} \mathcal{I} \models \mathcal{S}$  then return *I* 

**return** *don't know*

**end**

**KOD KOD KED KED E VAN** 

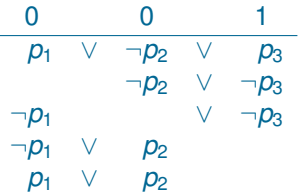

KOXK@XKEXKEX E 1990

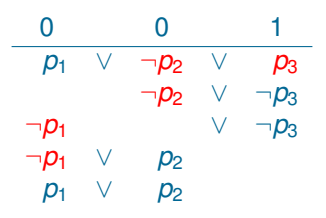

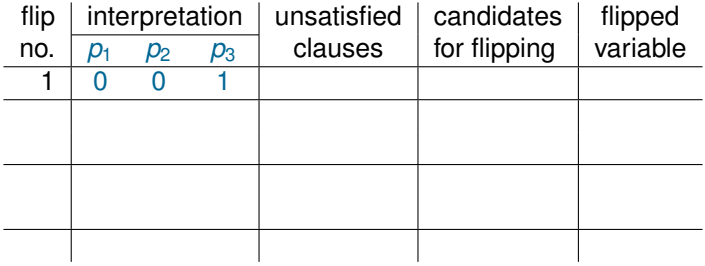

K ロ ▶ K @ ▶ K 할 ▶ K 할 ▶ ① 할 → ① 익 O ·

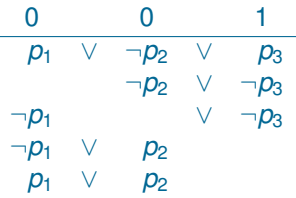

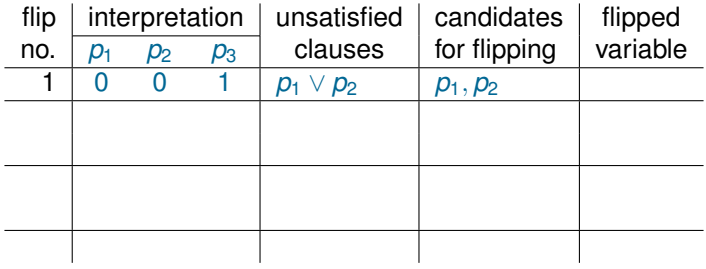

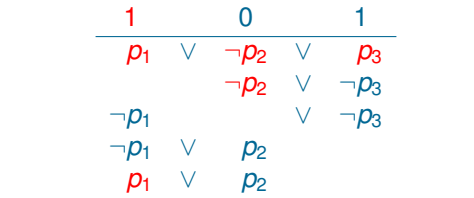

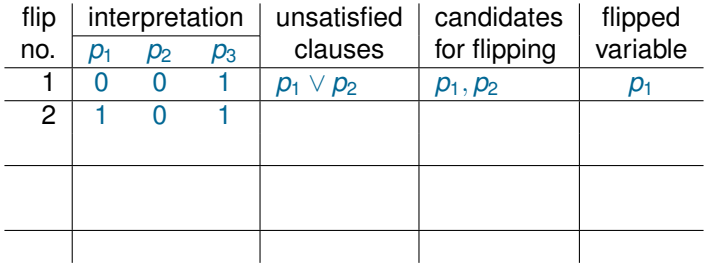

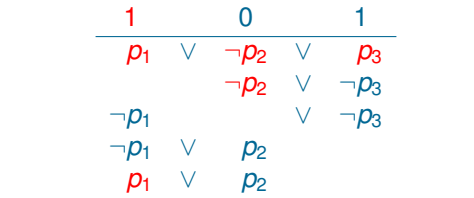

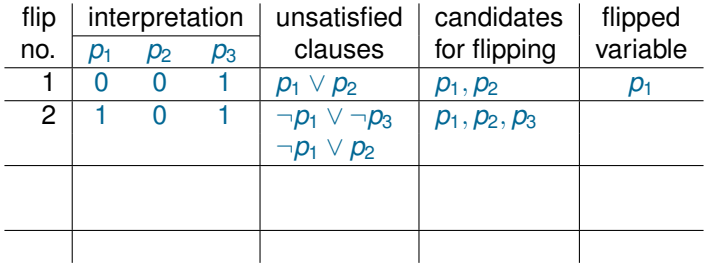

$$
\begin{array}{c|cccc}\n1 & 1 & 1 \\
\hline\np_1 & \vee & \neg p_2 & \vee & p_3 \\
\hline\n\neg p_2 & \vee & \neg p_3 \\
\hline\n\neg p_1 & \vee & p_2 \\
p_1 & \vee & p_2\n\end{array}
$$

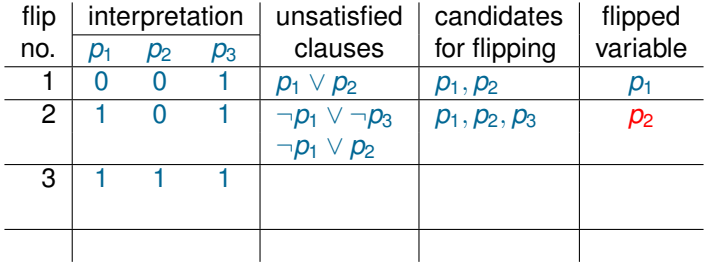

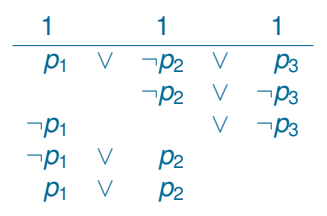

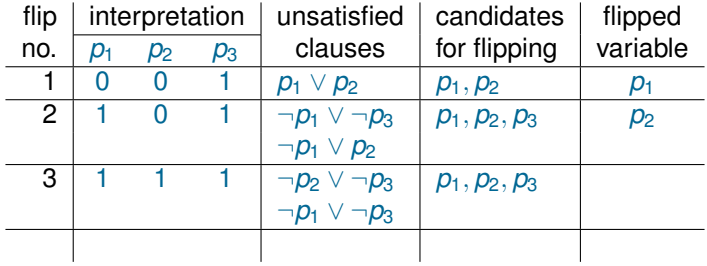

K ロ ▶ K @ ▶ K 할 ▶ K 할 ▶ ① 할 → ① 익 O ·

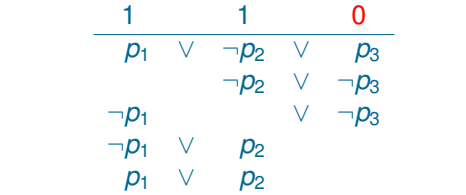

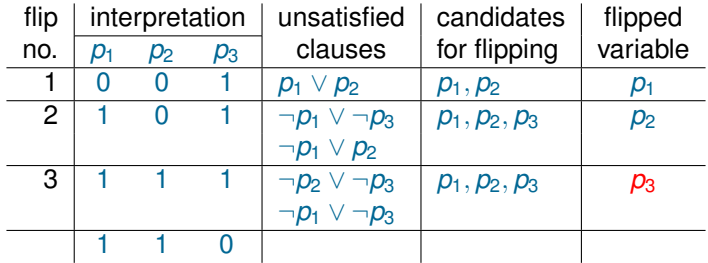

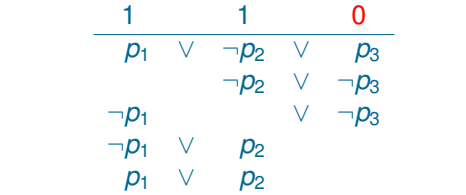

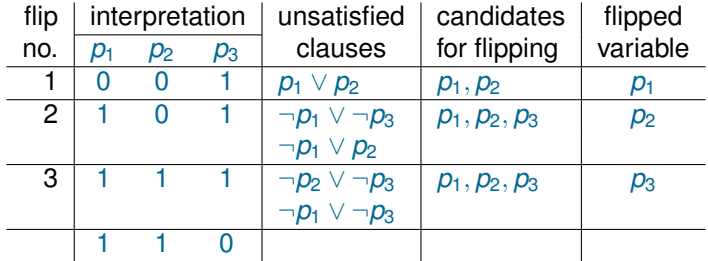

## End of Lecture 9

Slides for lecture 9 end here ...

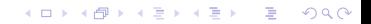